**Stairdesigner 6.50g Activation Code**

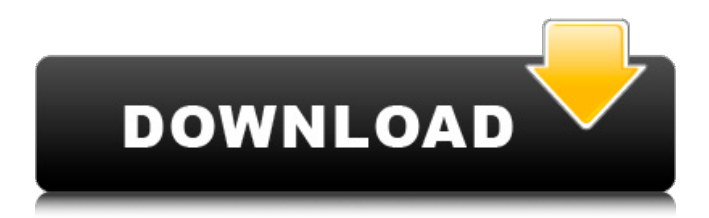

I want to convert a pdf file to mp4 using the save as option of the printer, but the process is so time consuming that I have to use a pdf to wml converter to reduce the time. program for 20,000 words and documents, and it supports hscript language. Please download and try it out, Please help. It would be a great help.Aalborg Cathedral Aalborg Cathedral (, or ) is a Lutheran cathedral in Aalborg, Denmark. The oldest surviving parts of the cathedral are the choir, apse, and nave of the twelfth-century Romanesque basilica in Saxo, which was later demolished and rebuilt in Gothic. The church was placed in the custody of St. Nicholas' Church, Hamburg in 1500. History The oldest part of the cathedral is the choir of the Romanesque basilica in Saxo. The nave and apse were added in the 13th century, and all of the cathedral was built in the Gothic period. It is one of only two cathedrals in Aalborg (the other being Aarhus Cathedral), and is among the oldest in the country. The church was originally under the deanery of Viborg Cathedral, and the diocese of Aalborg, which is now part of Aarhus, before it was placed in the custody of St. Nicholas' Church, Hamburg in 1500. It later

## became a temporal possession of the Duchy of Schleswig-Holstein-Sonderburg-Glücksburg, and was moved to the north side of Aalborg Castle in 1535. In 1837 the chapel of St. Nicholas was destroyed in the Great Fire of Aalborg and then replaced with the present church building. In 1848, the church was moved back to its original location within the castle, but the chapel remained in Aalborg. In 1967, the church was returned to Aalborg, and in 1970 the chapel was demolished. The church was listed on the Danish registry of protected buildings and places in 1992. Architecture Aalborg Cathedral has a tower and two apses. A stone tower dates from the early 13th century and was originally attached to the Romanesque basilica in Saxo, which was later demolished in the late 18th century. A second tower was added to the cathedral during construction in the Gothic

style, and is visible

## **Stairdesigner 6.50g Activation Code**

taztechnik stairsteiner 6.50g serial licence code.zip stairdesigner 6.50g key Boole StairDesigner Pro-RB 6.50g Multilingual.zip. Boole StairDesigner 7.02g Serial Number.rar.. Boole StairDesigner Pro-RB 6.50g Multilingual.zip Q: Multitask jobs fails on Google Cloud project I had a basic task to set up a job that will run each min for 24 hours. I have created a service account for GCP that have all necessary privileges. I have configured the parameters as follows: Parameters { "MinuteInterval": "00" } Manifest { "Project": "\${PROJECT ID}", "Name": "\${JOB\_NAME}", "Description": "\${JOB\_NAME}", "ServiceAccount":

"xxx@yyy.iam.gserviceaccount.com", "Migrate": "\${MIGRATE\_FLAG}" } Also, I have added following scope to the service account: roles/log ging.cloudtrace.googleapis.com@myproject:La mbdaLoggingRole Actions Run every minute However, when I use the Google Cloud CLI to run the job, the job fails. I can see the following log: com.google.cloud.logging.projects.v2.Reque

stTooLargeException: The request was larger than the allowed size. This looks like the job is a little bit oversized. Any advice how I can reduce the size of the job? A: The solution that is proposed in the GCP Issue Worked for me! Go to: Select the project that has the problem. Click on the resource group that has the problem Select the cluster that has the problem Click on Logging Click on the checkbox of the Logs Activity Click on Save Q: Writing a big number in a file and saving it again in another format I am writing a program to calculate a huge number. What i did was to write that number into a file, and then save it again by writing that number in 6d1f23a050

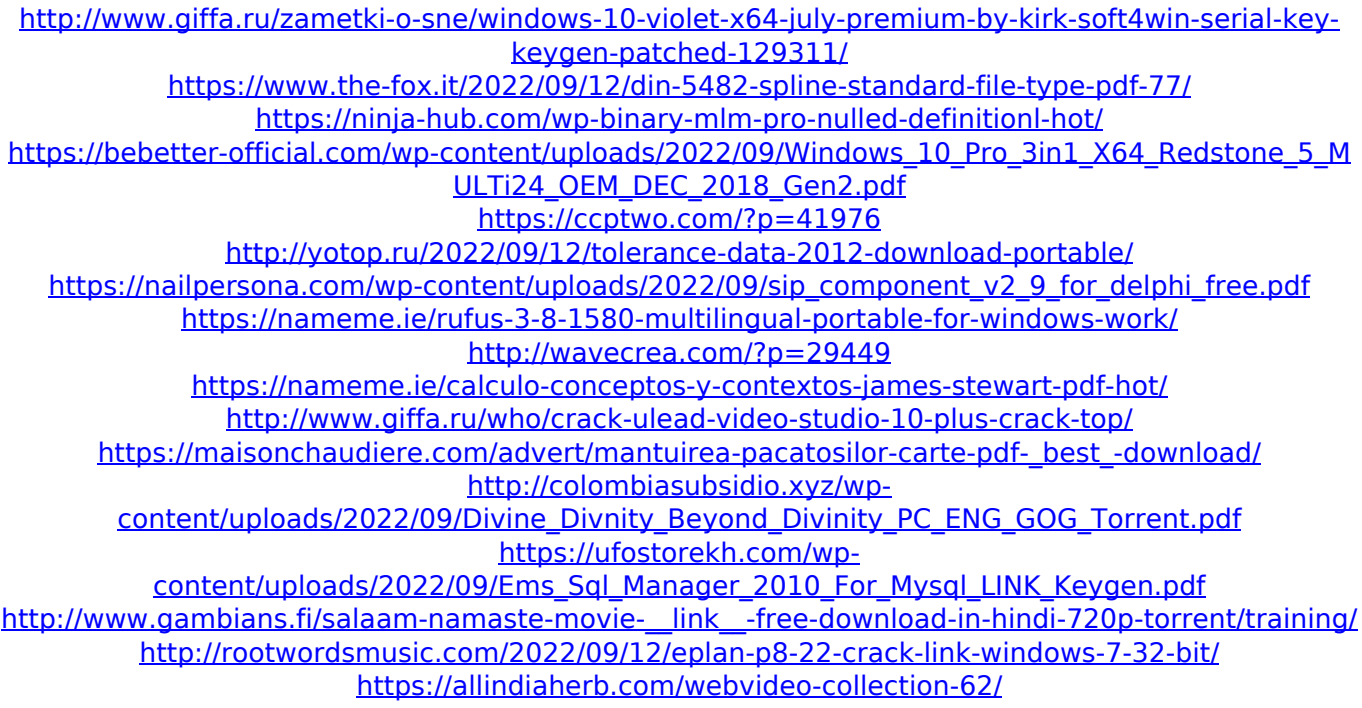

[http://xn----btbbblceagw8cecbb8bl.xn--p1ai/windows-server-2008-r2-remote-desktop-services-crack](http://xn----btbbblceagw8cecbb8bl.xn--p1ai/windows-server-2008-r2-remote-desktop-services-crack-cocaine-top/)[cocaine-top/](http://xn----btbbblceagw8cecbb8bl.xn--p1ai/windows-server-2008-r2-remote-desktop-services-crack-cocaine-top/) [https://www.iltossicoindipendente.it/2022/09/12/naiyaandi-video-songs-hd-1080p-blu-ray-tamil](https://www.iltossicoindipendente.it/2022/09/12/naiyaandi-video-songs-hd-1080p-blu-ray-tamil-install/)[install/](https://www.iltossicoindipendente.it/2022/09/12/naiyaandi-video-songs-hd-1080p-blu-ray-tamil-install/) <http://iselinfamilylaw.com/robot-1-full-updated-movie-free-download-in-hindi-mp4/>